## **1, Setup snapshot (Settings---Record---SnapShot)**

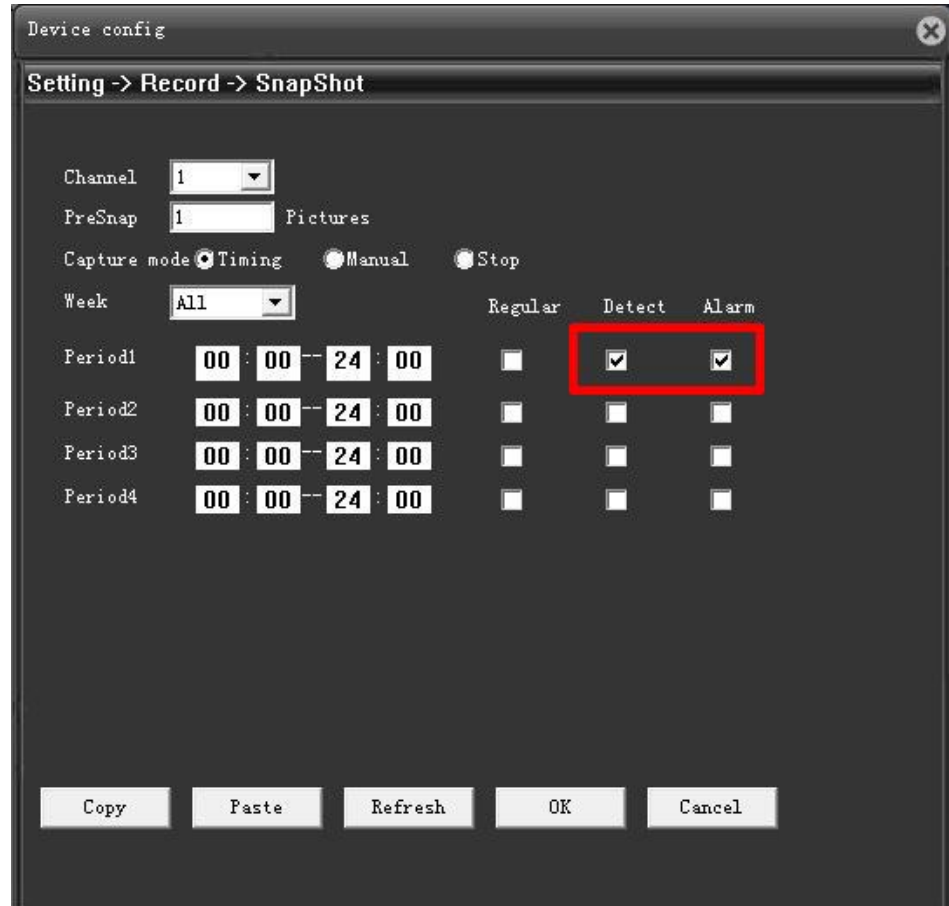

**2, Setup Motion Detection (Settings---Alarm---Video Motion)**

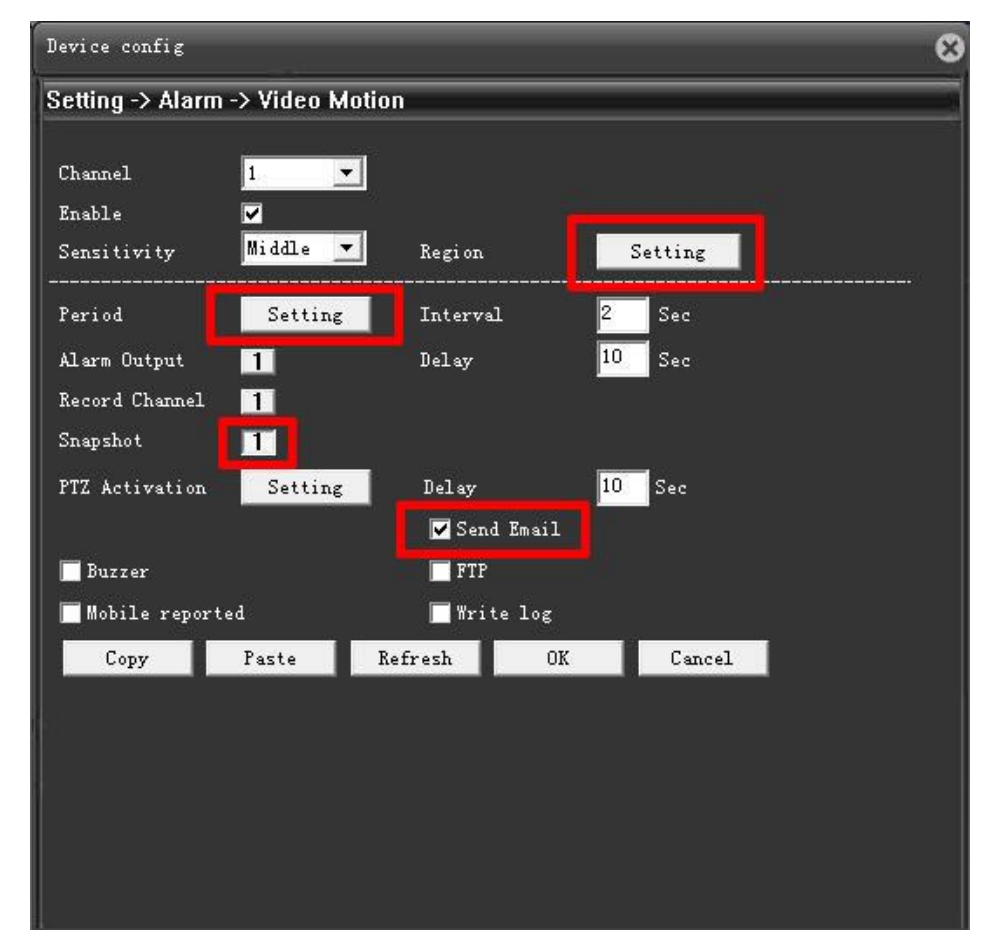

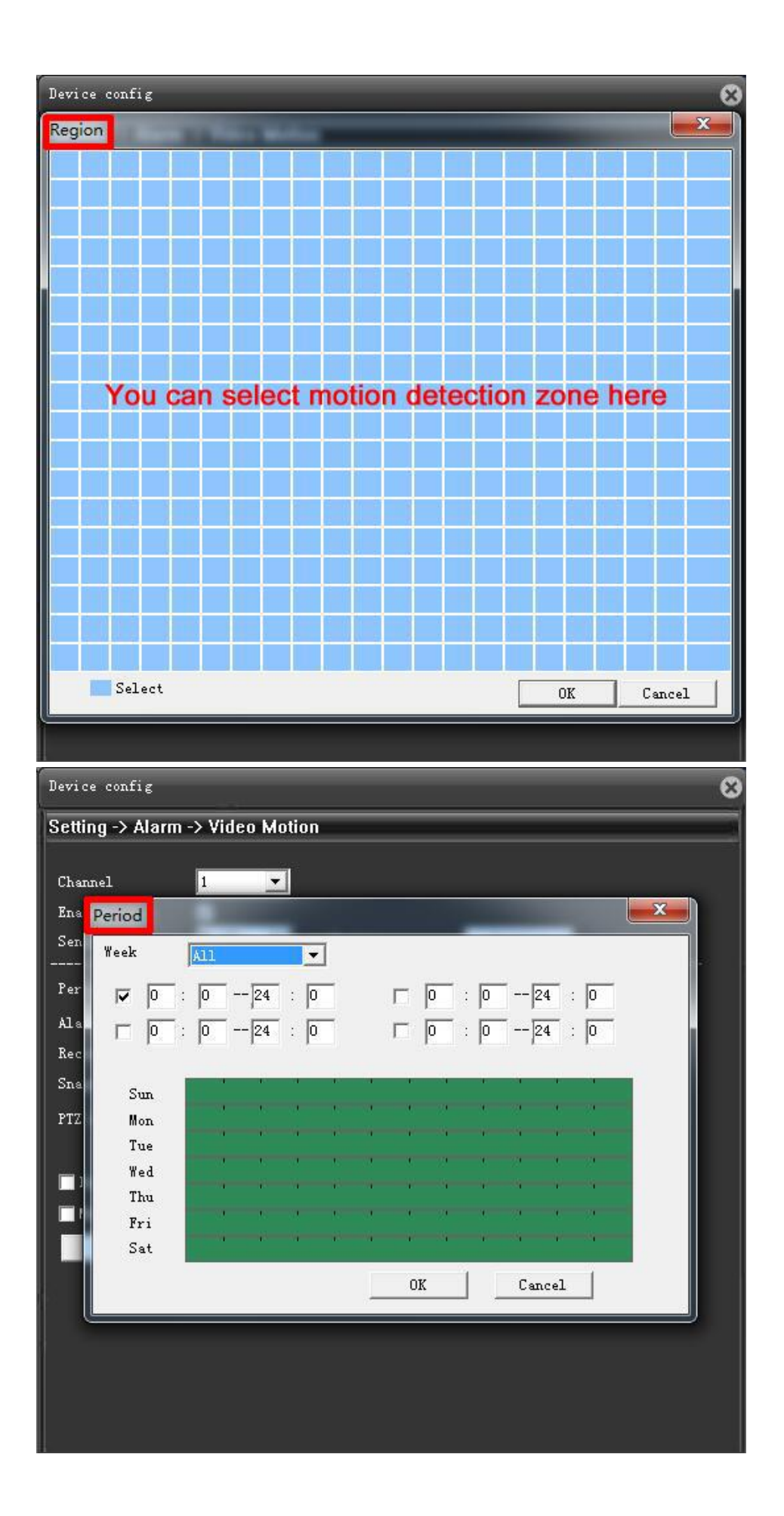

## **3, Setup Email (Settings---System---NetService)**

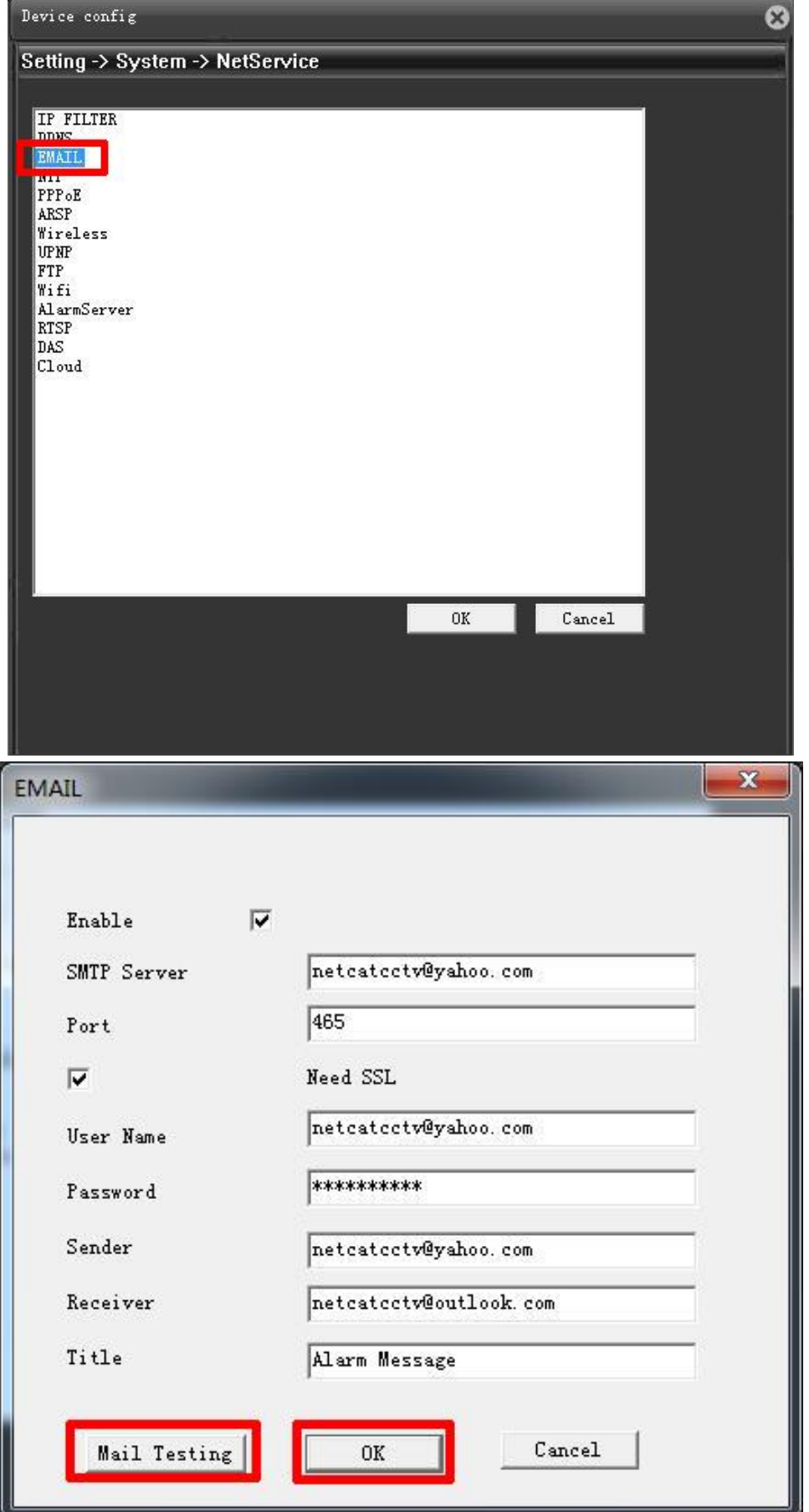

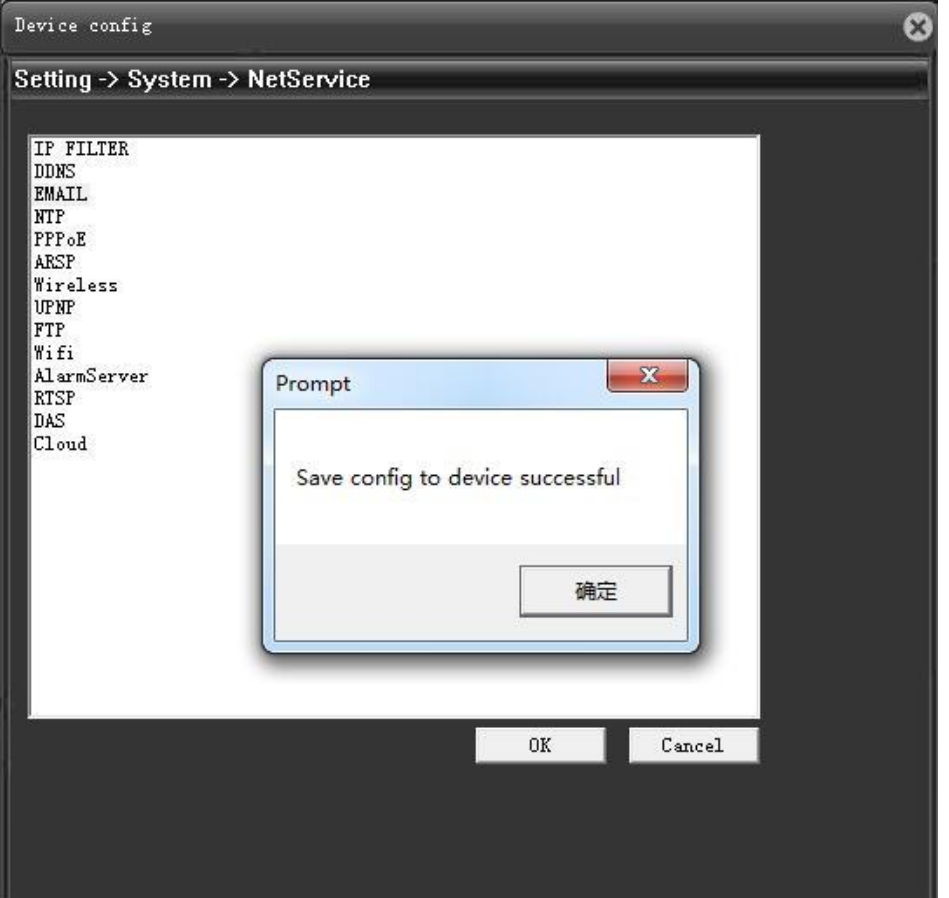